## Обработка ошибок Android SDK

При получении FAILED статуса потока или звонка, метод getInfo() возвращает текстовое описание возникшей ошибки.

## Список ошибок

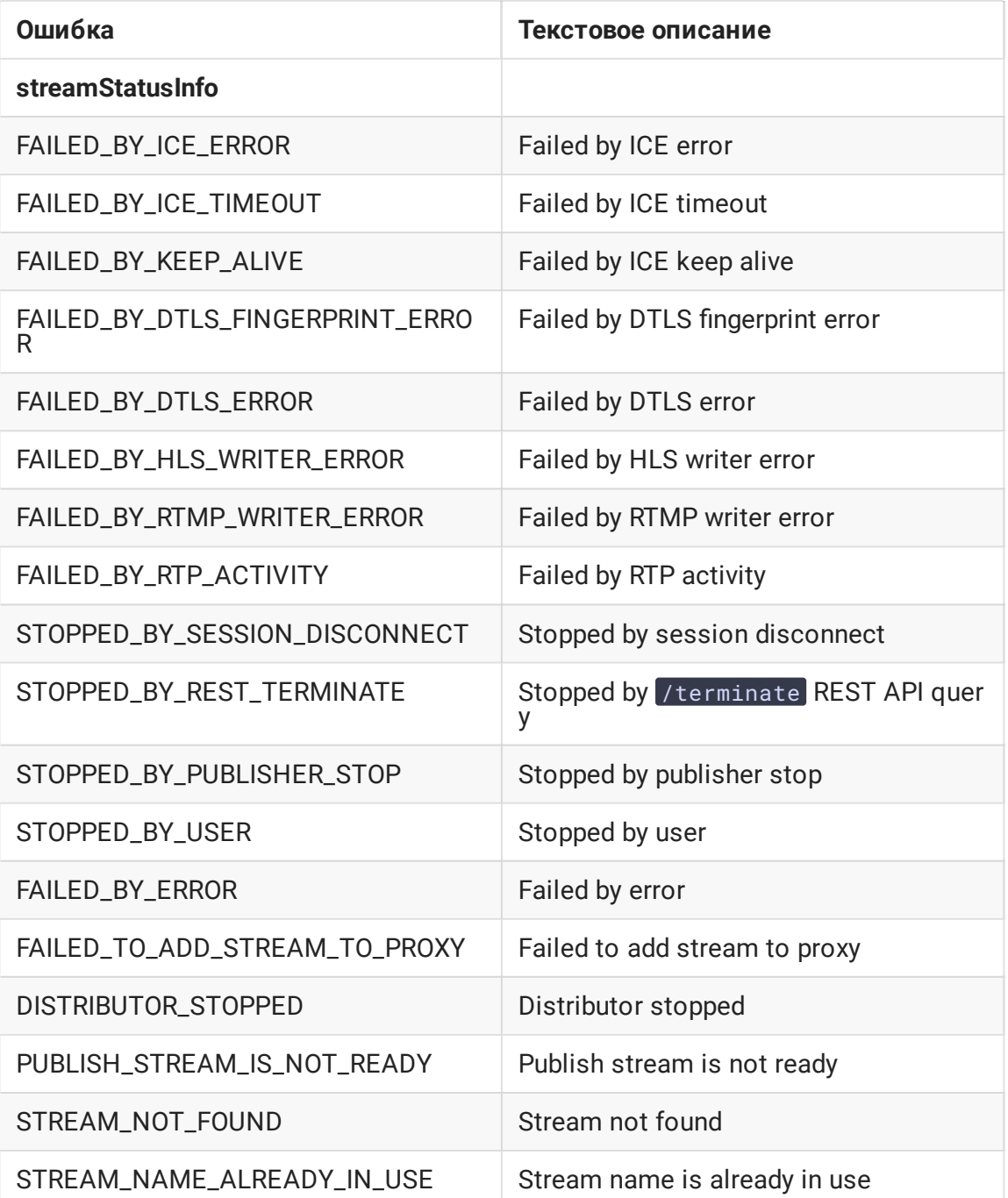

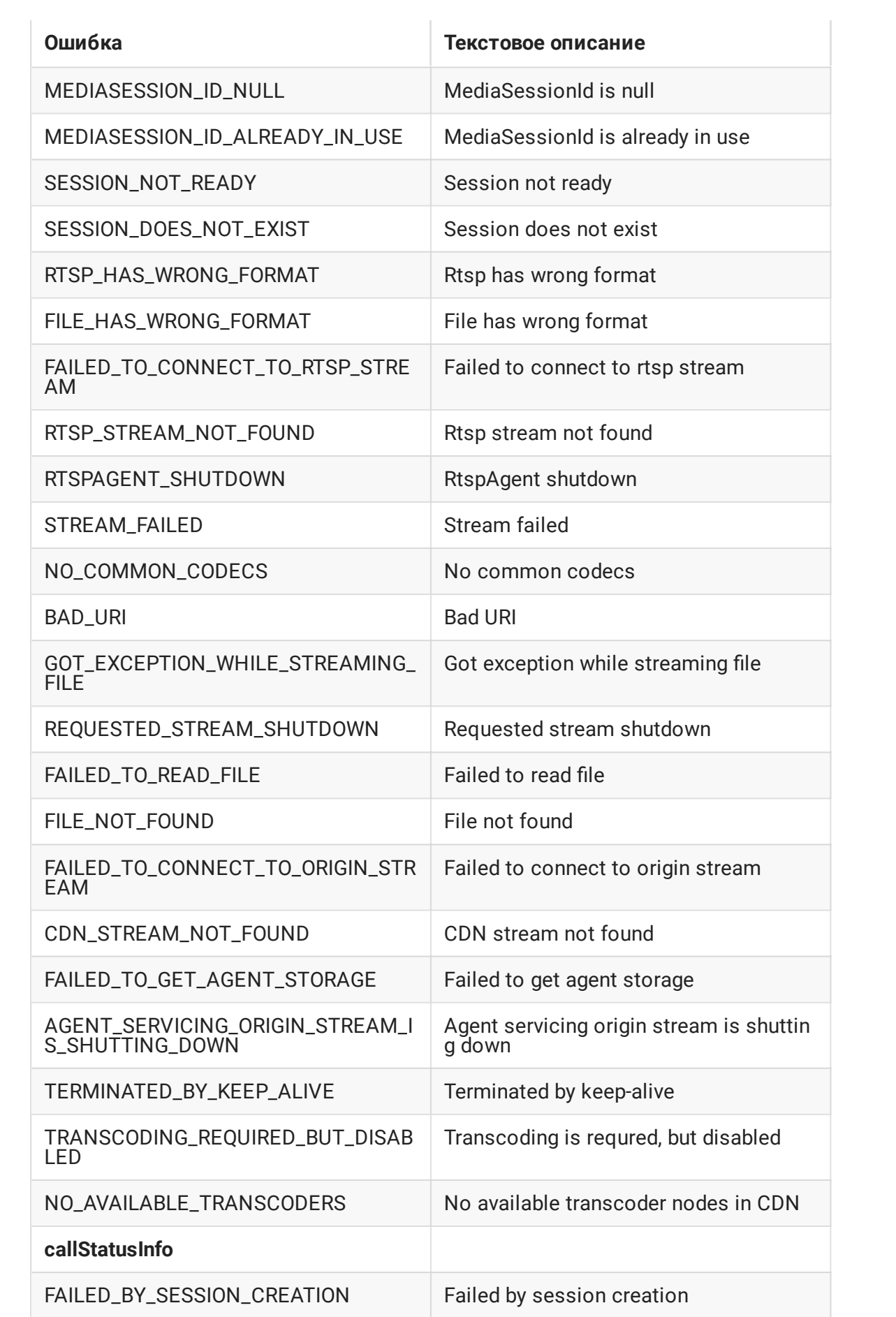

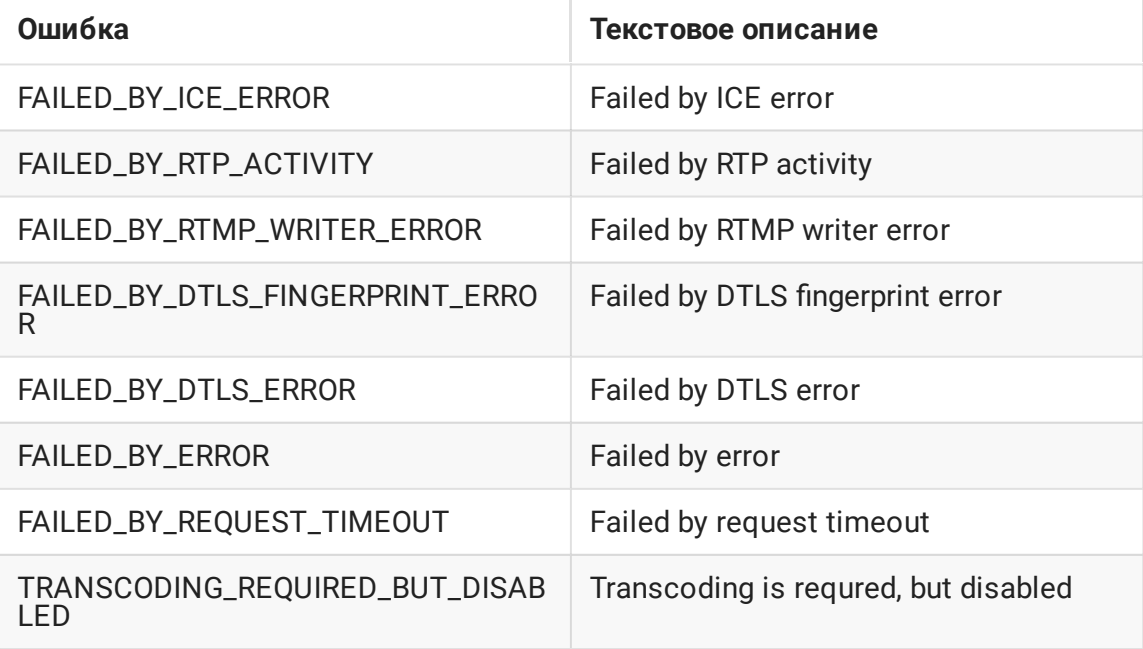

## Пример кода обработки ошибок

В качестве примера рассмотрим код класса [StreamingMinActivity.java](https://github.com/flashphoner/wcs-android-sdk-samples/blob/17fa60baa5a21bc7398338c530bd7314e0cbfca3/streaming-min/src/main/java/com/flashphoner/wcsexample/streaming_min/StreamingMinActivity.java) версии с хэшем 17fa60baa5a21bc7398338c530bd7314e0cbfca3, которая доступна для скачивания в сборке [1.0.1.49](https://flashphoner.com/downloads/builds/flashphoner_client/wcs-android-sdk/wcs-android-sdk-1.0.1.49-edd135a5359947d129796a711d16a3809a0e6501.tar.gz)

1. Обработка ошибок при воспроизведении потока

```
code
```

```
playStream.on(new StreamStatusEvent() {
  @Override
  public void onStreamStatus(final Stream stream, final StreamStatus
streamStatus) {
       runOnUiThread(new Runnable() {
          @Override
           public void run() {
               if (StreamStatus.FAILED.equals(streamStatus)){
                   switch (stream.getInfo()){
                       case StreamStatusInfo.SESSION DOES NOT EXIST:
                           mPlayStatus.setText(streamStatus+": Actual
session does not exist");
                           break;
                       case StreamStatusInfo.STOPPED_BY_PUBLISHER_STOP:
                          mPlayStatus.setText(streamStatus+": Related
publisher stopped its stream or lost connection");
                          break;
                       case StreamStatusInfo.SESSION_NOT_READY:
                           mPlayStatus.setText(streamStatus+": Session is
not initialized or terminated on play ordinary stream");
                           break;
                       case StreamStatusInfo.RTSP_STREAM_NOT_FOUND:
```
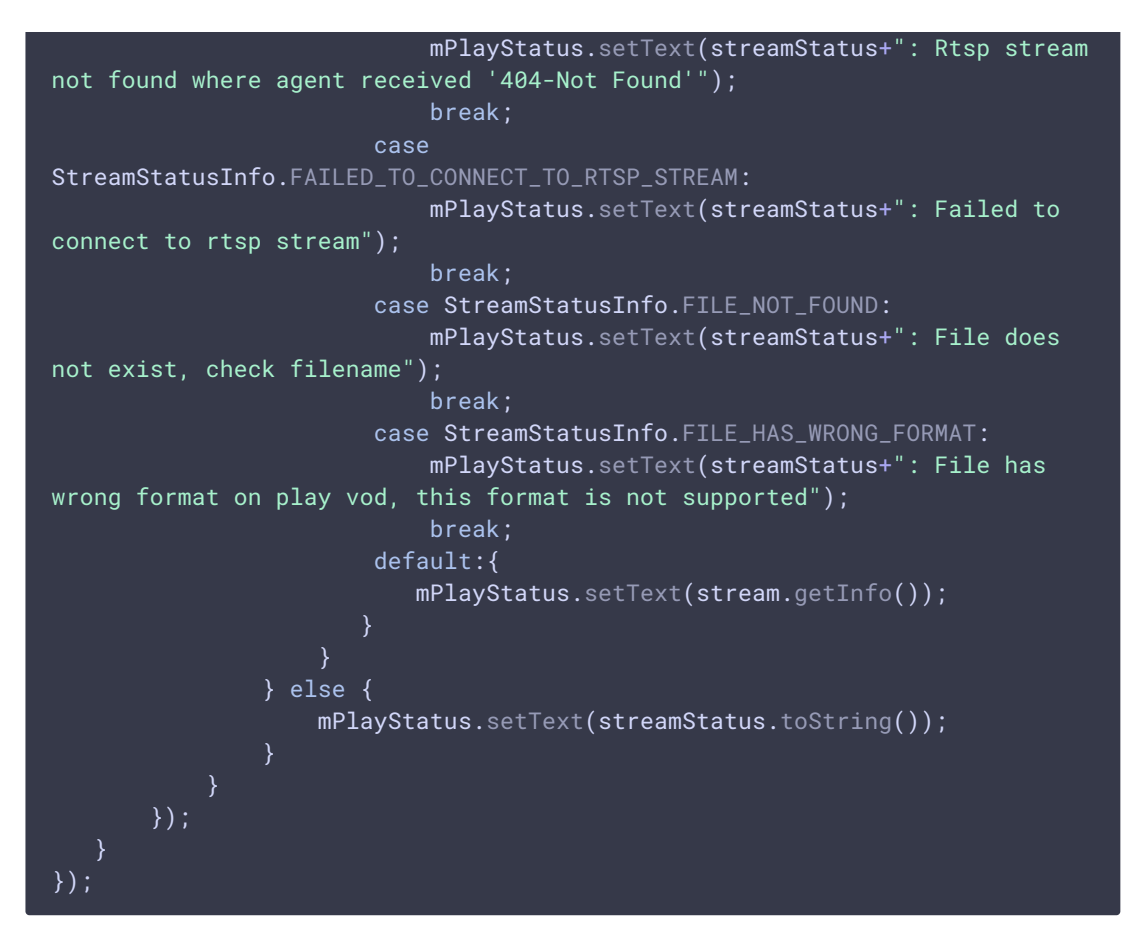

2. Обработка ошибок при публикации потока

## Stream.getInfo() [code](https://github.com/flashphoner/wcs-android-sdk-samples/blob/17fa60baa5a21bc7398338c530bd7314e0cbfca3/streaming-min/src/main/java/com/flashphoner/wcsexample/streaming_min/StreamingMinActivity.java#L432)

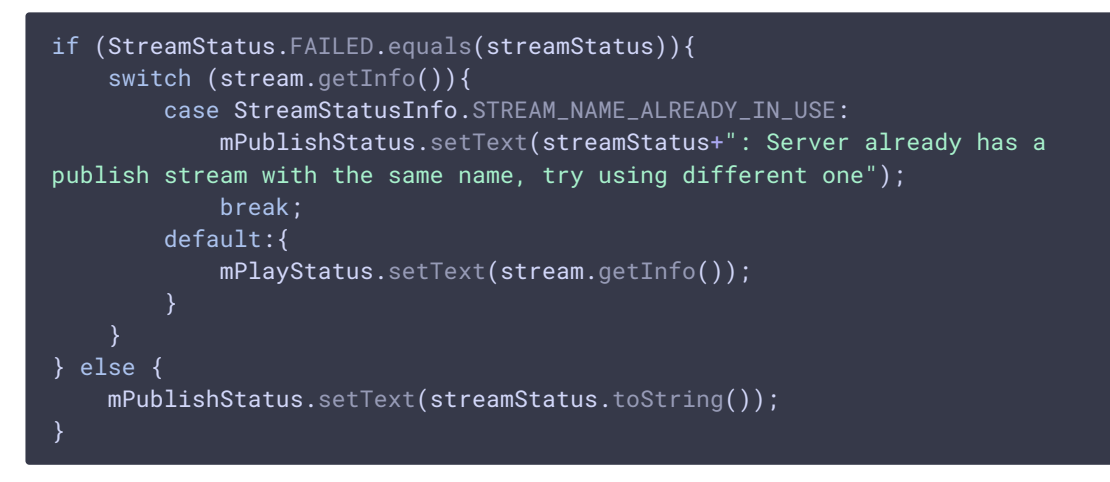